## **1 Obxectivos e escenarios da Parte III**

Antes de comezar esta parte asegurarse de ter unha instantánea do escenario 1.E (ou 1.F se se fixo LDAPS) da parte II das tres MVs: *dserver00*, *uclient01* e *uclient02*.

## **1.1 Obxectivos**

- Nesta **Parte III** abordaranse os seguintes obxectivos:
	- ♦ Comprender a estrutura e compoñentes básicos da compartición de arquivos a través de NFS.
	- ♦ Instalar e configurar servidor NFS.
	- ♦ Configurar o cliente NFS para usar as carpetas compartidas polo servidor.
	- Compartir os home dos usuarios para que estes poidan iniciar sesión dende calquera cliente e almacenar a súa información na ♦ carpeta home do servidor.
- O escenario co que traballaremos é o seguinte:

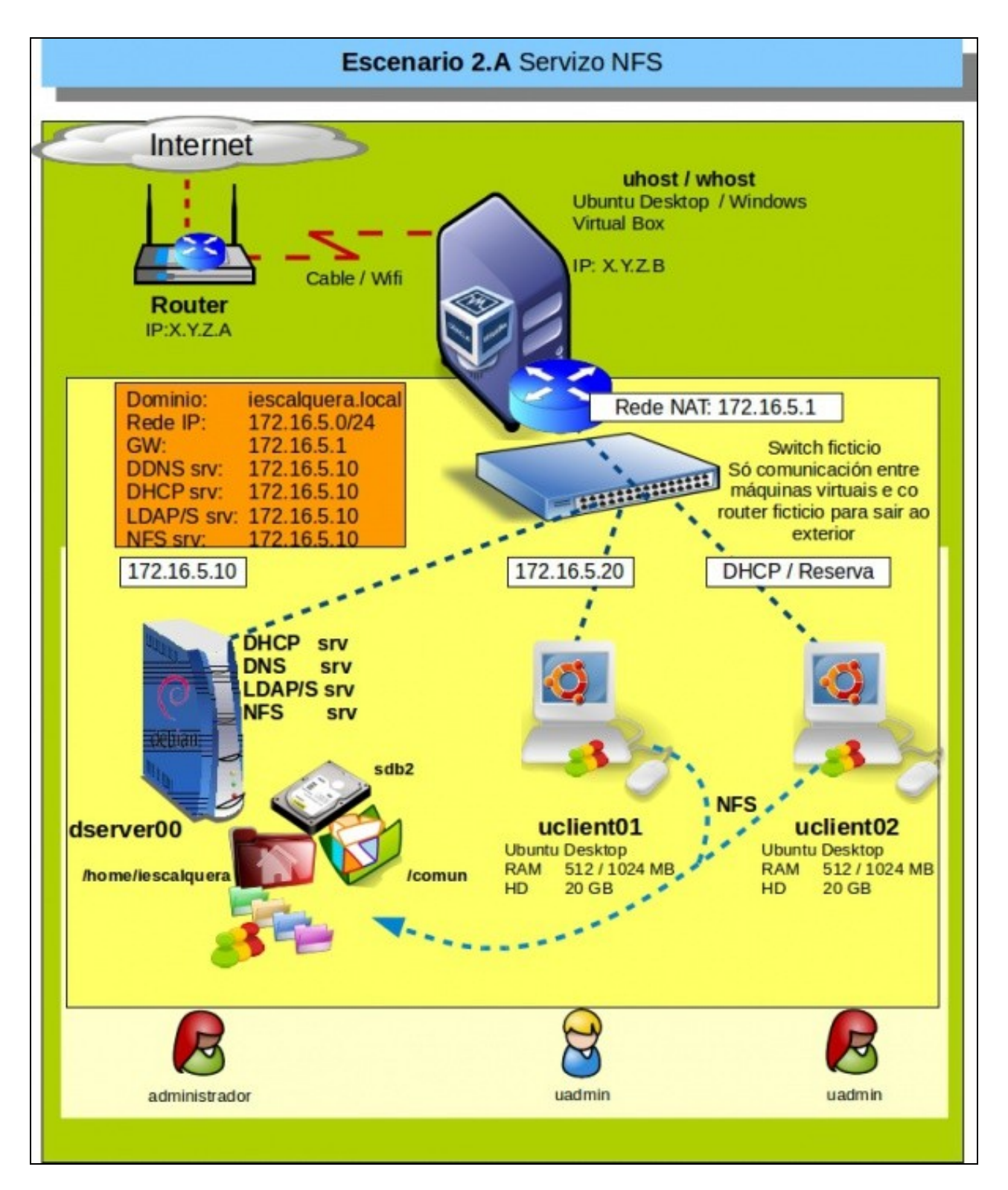

- Esta imaxe mostra a instalación do servizo NFS.
- Compartindo 2 carpetas en *dserver00* nun novo disco: */home/iescalquera* e */comun*.
- Os clientes deben estar configurados para que os usuarios de LDAP poidan validarse contra *dserver00* e ao mesmo tempo acceder ás carpetas persoais e a *comun*.
- Por último axustaranse os permisos das carpetas facendo uso dos permisos POSIX (na parte V farase uso de Listas de Control de Acceso ou *ACLs*).
- En *dserver00*, crearemos a seguinte estrutura:

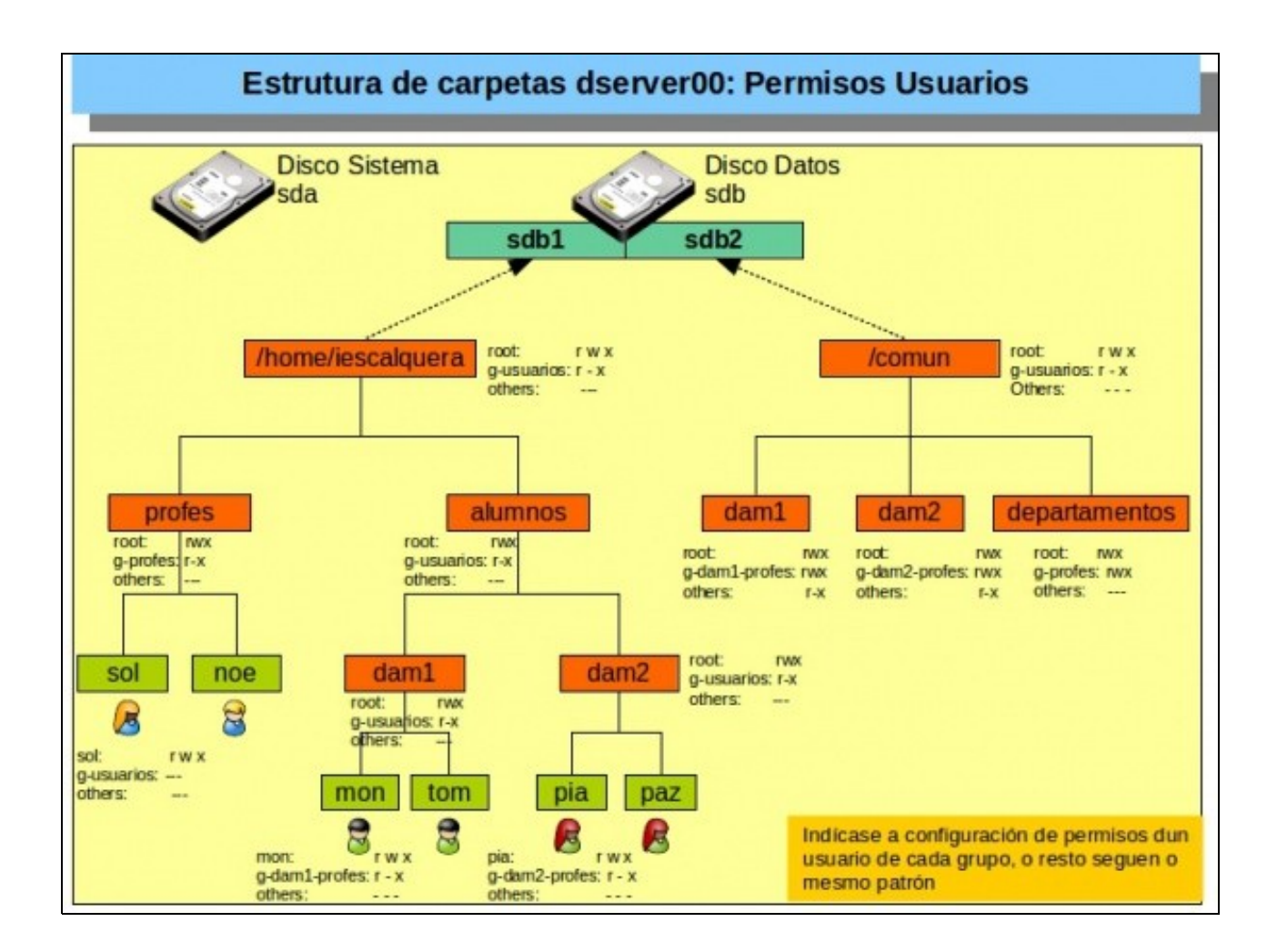

-- [Antonio de Andrés Lema](https://manuais.iessanclemente.net/index.php/Usuario:Antonio) e [Carlos Carrión Álvarez](https://manuais.iessanclemente.net/index.php/Usuario:Carrion)